## ZiiZii Order Entry – Searching for and Adding Items to Orders

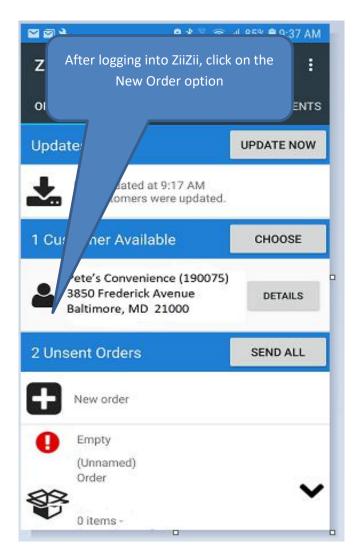

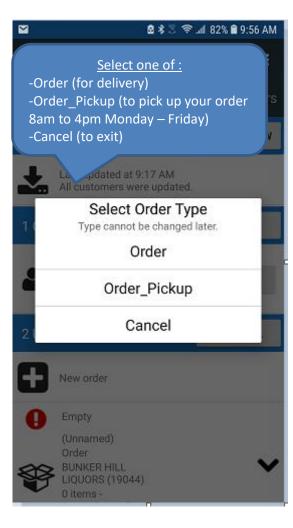

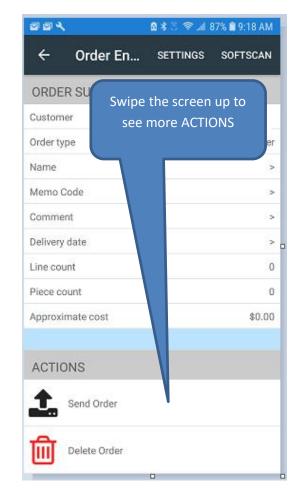

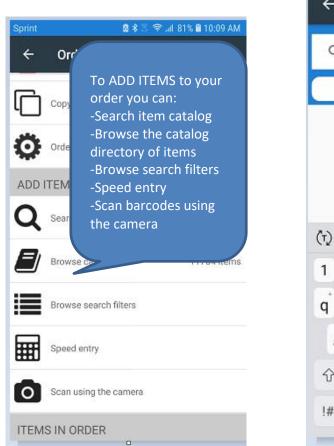

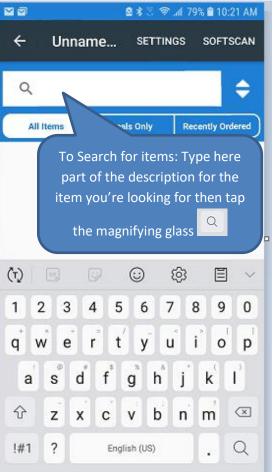

|                                                                   | 8839       | ° 📶 79% 🛢 10:21 A | М |
|-------------------------------------------------------------------|------------|-------------------|---|
| ← Unna                                                            | me SETTI   | NGS SOFTSCA       | N |
| Q snicker                                                         | t.         | × 🖨               |   |
| All Items                                                         | Deals Only | Recently Ordered  |   |
| Swipe the scree<br>more items. Ta<br>box to add it to             | p the ADD  | ADD               |   |
| BUCCSNICKERS FUN SIZE<br>20 LB CASE<br>121022<br>\$89.00 per CASE |            | ADD               |   |
| CANDY POP SNICKERS<br>8/1Z BX<br>81410139<br>\$6.54 per BOX       |            | ADD               |   |
| CARLEY'S 2/\$<br>SNICKERDOO<br>402100<br>\$3.99 per BX            |            | ADD               |   |

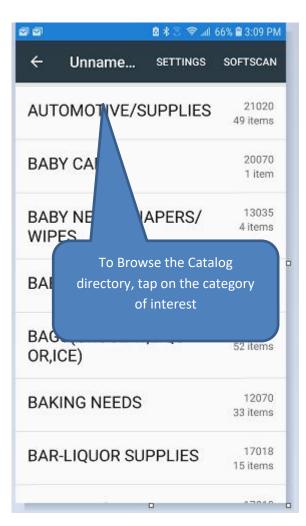

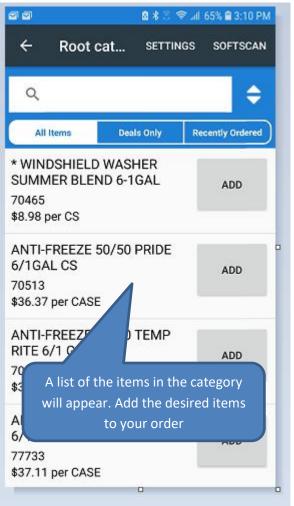

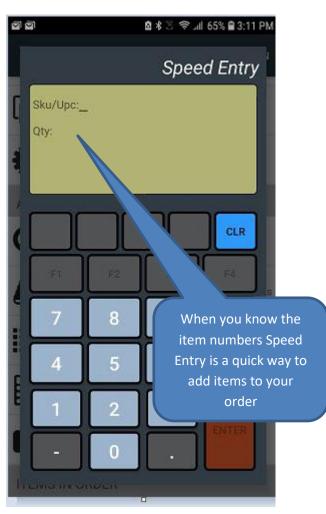

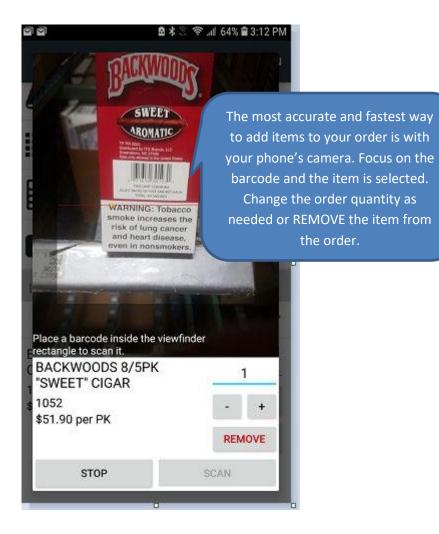